## **Ajuste manual de la regulación ( Histéresis )**

**PASO 1:** Poner el selector en la posición de **PARO**. Pulsar durante 5s el botón **i**.

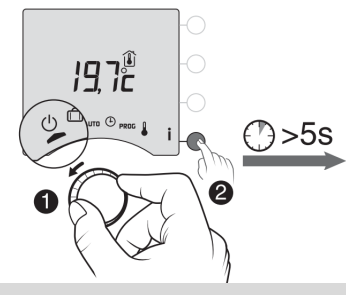

**PASO 2:** Entrar en el menú de ajustes avanzados pulsando el botón **2.**

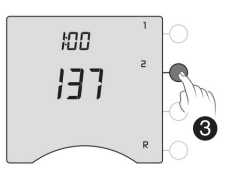

**PASO 3:** Pulsar varias veces **OK** hasta llegar al menú **2-08**.

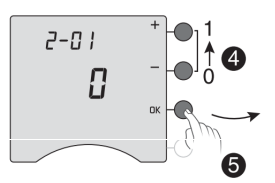

**PASO 4**: Mediante los botones **+** y **–** poner el menú 2-08 en **TOR** y pulsar **OK** para confirmar.

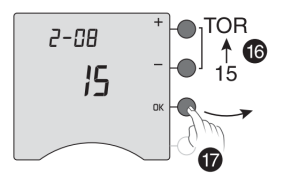

**PASO 5:** Ir al menú **2-11** y ajustar la histéresis ( ajuste de 0,2ºC a 2ºC ) y pulsar **OK**.

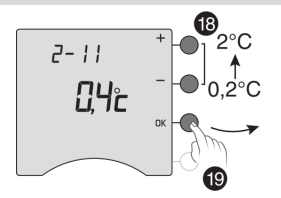

**PASO 6:** Mover el selector hacia derecha o izquierda, para salir del modo configuración.

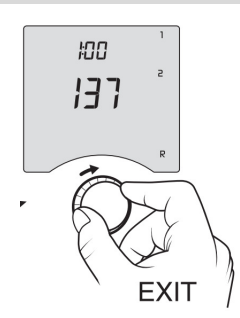